# HTML5 - GEOLOCATION

[http://www.tutorialspoint.com/html5/html5\\_geolocation.htm](http://www.tutorialspoint.com/html5/html5_geolocation.htm) Copyright © tutorialspoint.com

HTML5 Geolocation API lets you share your location with your favorite web sites. A Javascript can capture your latitude and longitude and can be sent to backend web server and do fancy locationaware things like finding local businesses or showing your location on a map.

Today most of the browsers and mobile devices support Geolocation API. The geolocation APIs work with a new property of the global navigator object ie. Geolocation object which can be created as follows:

```
var geolocation = navigator.geolocation;
```
The geolocation object is a service object that allows widgets to retrieve information about the geographic location of the device.

#### **Geolocation Methods**

The geolocation object provides the following methods −

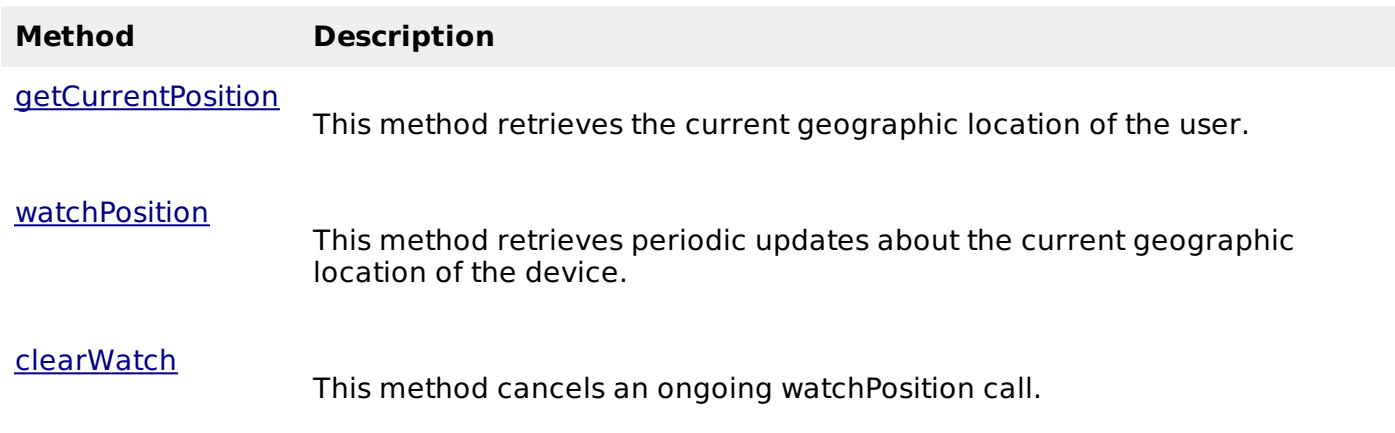

#### **Example**

Following is a sample code to use any of the above method −

```
function getLocation() {
   var geolocation = navigator.geolocation;
   geolocation.getCurrentPosition(showLocation, errorHandler);
}
```
Here showLocation and errorHandler are callback methods which would be used to get actual position as explained in next section and to handle errors if there is any.

## **Location Properties**

Geolocation methods getCurrentPosition and getPositionUsingMethodName specify the callback method that retrieves the location information. These methods are called asynchronously with an object **Position** which stores the complete location information.

The **Position** object specifies the current geographic location of the device. The location is expressed as a set of geographic coordinates together with information about heading and speed.

The following table describes the properties of the Position object. For the optional properties if the system cannot provide a value, the value of the property is set to null.

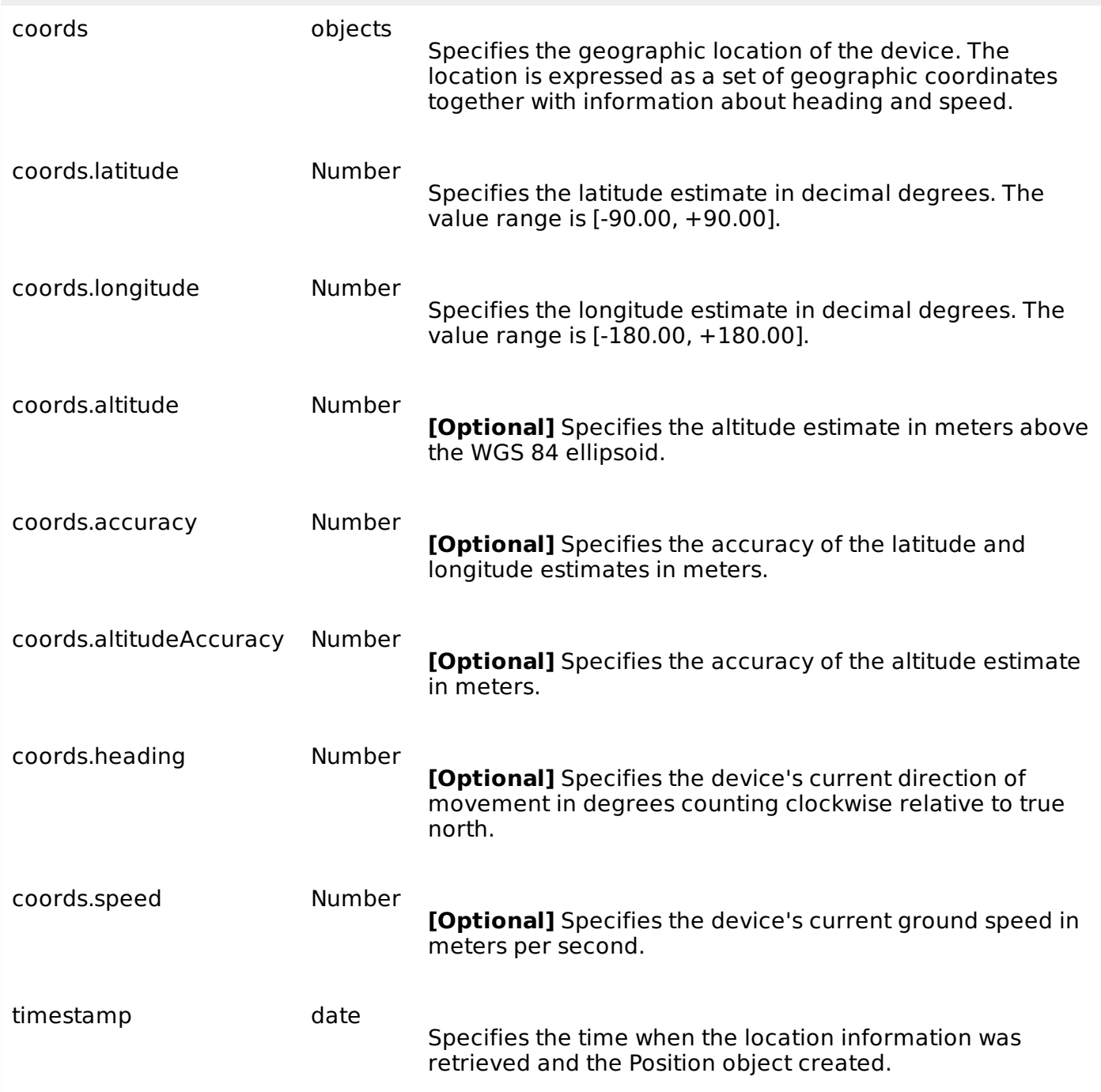

## **Example**

Following is a sample code which makes use of Position object. Here showLocation method is a callback method −

```
function showLocation( position ) {
   var latitude = position.coords.latitude;
   var longitude = position.coords.longitude;
   ...
}
```
#### **Handling Errors**

Geolocation is complicated, and it is very much required to catch any error and handle it gracefully.

The geolocations methods getCurrentPosition and watchPosition make use of an error handler callback method which gives **PositionError** object. This object has following two properties −

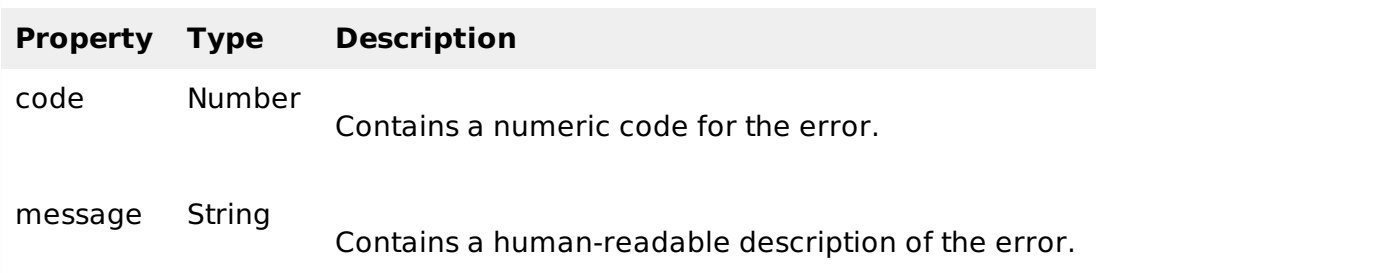

The following table describes the possible error codes returned in the PositionError object.

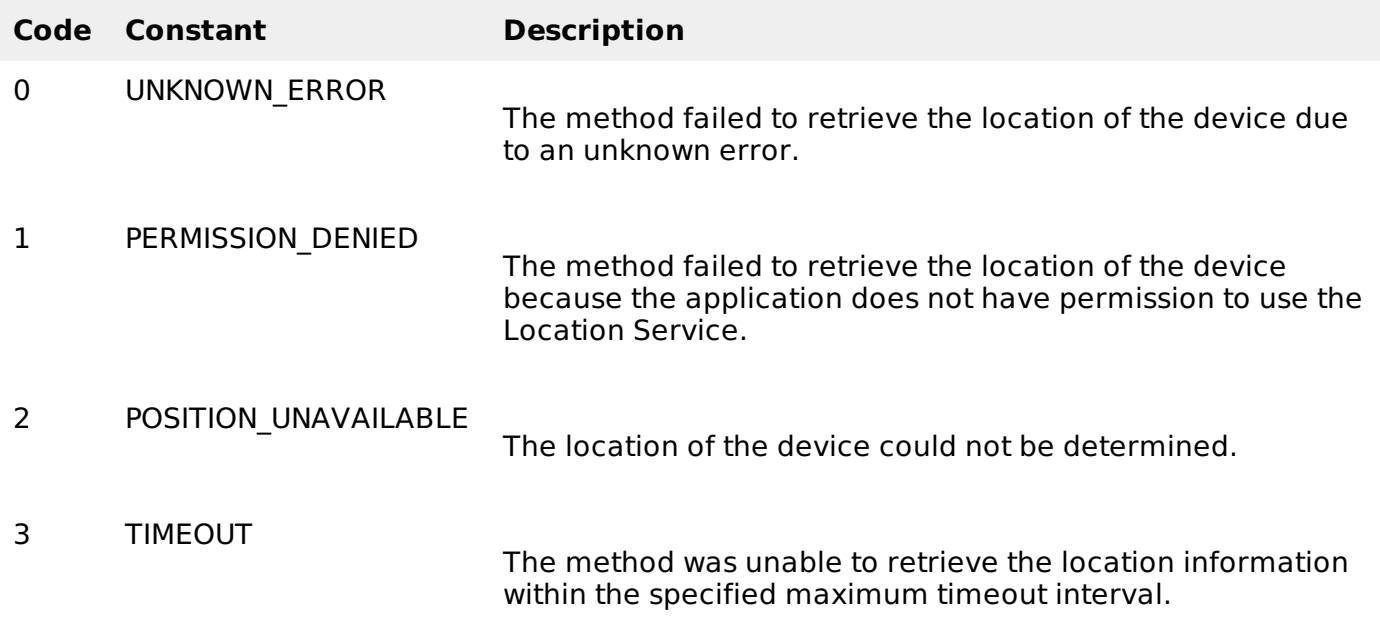

## **Example**

Following is a sample code which makes use of PositionError object. Here errorHandler method is a callback method −

```
function errorHandler( err ) {
   if (err.code == 1) {
      // access is denied
   }
   ...
}
```
## **Position Options**

Following is the actual syntax of getCurrentPosition method −

```
getCurrentPosition(callback, ErrorCallback, options)
```
Here third argument is the **PositionOptions** object which specifies a set of options for retrieving the geographic location of the device.

Following are the options which can be specified as third argument −

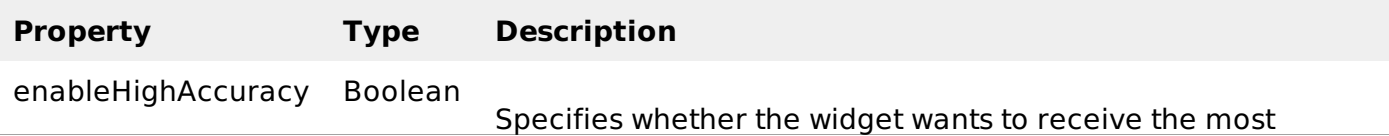

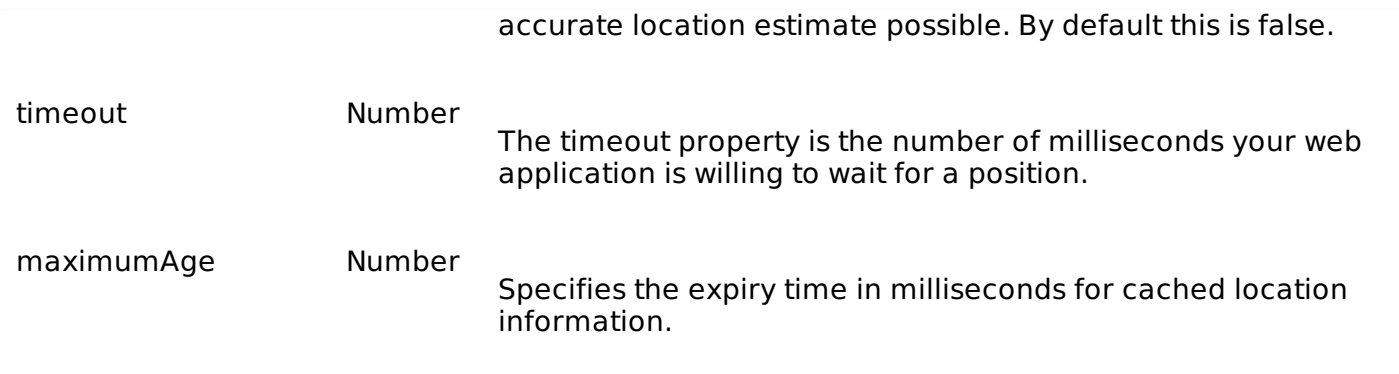

## **Example**

Following is a sample code which shows how to use above mentioned methods −

```
function getLocation() {
    var geolocation = navigator.geolocation;
   geolocation.getCurrentPosition(showLocation, errorHandler, {maximumAge: 75000});
<u>ា<br>Loading [MathJax]/jax/output/HTML-CSS/jax.js</u>
```